## The simulation extrapolation method for fitting generalized linear models with additive measurement error

James W. Hardin Arnold School of Public Health University of South Carolina Columbia, SC 29208 Henrik Schmiediche
Department of Statistics MS-3143
Texas A&M University
College Station, TX 77843-3143

Raymond J. Carroll
Department of Statistics MS-3143
Texas A&M University
College Station, TX 77843-3143

**Abstract.** We discuss and illustrate the method of simulation extrapolation for fitting models with additive measurement error. We present this discussion in terms of generalized linear models (GLMs) following the notation defined in Hardin and Carroll (2003). As in Hardin, Schmiediche, and Carroll (2003), our discussion includes specified measurement error and measurement error estimated by replicate error-prone proxies. In addition, we discuss and illustrate three extrapolant functions.

**Keywords:** st0051, simulation extrapolation, measurement error, instrumental variables, replicate measures, generalized linear models

### 1 Introduction

This paper describes software for analyzing measurement error models. Software production by StataCorp was funded by a National Institutes of Health (NIH) Small Business Innovation Research Grant (SBIR). The goal of the work described in the grant is the production of software to analyze statistical models where one or more covariates are measured with error. The software development includes two major features. The first development feature is the development of the Stata program to support communication to dynamically linked user-written computer code. StataCorp was responsible for this development, and support for user-written code in the C/C++ programming languages was added to Stata version 8. Stata refers to compiled user-written code as plugins and maintains documentation on their web site at http://www.stata.com/support/plugins. See Hardin and Carroll (2003) for notational conventions and an introduction to the topic of measurement error models.

The project described was supported by Grant Number R44 RR12435 from the National Institutes of Health, National Center for Research Resources. The contents of this article are solely the responsibility of the authors and do not necessarily represent the official views of the National Center for Research Resources.

This paper introduces the simulation extrapolation (SIMEX) method, for addressing measurement error in generalized linear models. This technique was proposed by Cook and Stefanski (1995) and extended in Carroll et al. (1996) and Stefanski and Cook (1995). This method shares the simplicity of the regression calibration method and is suitable for problems with additive measurement error. SIMEX is a simulation-based method aimed at reducing bias caused by the inclusion of error-prone covariates. Estimates are obtained by adding additional measurement error; a type of resampling approach. This resampling uncovers the trend of measurement error. Once the trend is estimated, final estimates are obtained by extrapolating back to the case of no measurement error.

## 2 The SIMEX method

The SIMEX algorithm may be succinctly described as follows:

- 1. Fit the model to obtain the estimated coefficients  $\hat{\beta}$  and an estimate of the measurement error variance  $\hat{\sigma}_n^2$ .
- 2. Generate random pseudo errors for a scale factor  $\theta$  times the estimated measurement error variance  $\varepsilon \sim N(0, \theta \hat{\sigma}_u^2)$ . These pseudo-errors are added to the original values of the error prone covariate. Fit the model to obtain  $\hat{\beta}^{\{1,\theta_j\}}$ . This is repeated r times to obtain the mean<sup>†</sup> coefficient vector  $\overline{\hat{\beta}}^{\{\theta_j\}} = (1/r) \sum_{i=1}^r \hat{\beta}^{\{i,\theta_j\}}$ .
- 3. The previous step is repeated for  $j = 1, ..., k^*$  scale factors, where typically we use  $\theta = \{.5, 1, 1.5, 2\}$ , though individual researchers may choose a longer list of scale factors. Using the typical list of scale factors, we have k = 5 estimated coefficient vectors since  $k^* = 4$  for the list above, and we have the estimated coefficient vector from the initial step  $(k = k^* + 1)$ .
- 4. For each regression coefficient  $\beta_m$   $(m=1,\ldots,p)$  in the model, we consider the estimated coefficient as a function of the scale factor  $\theta_j$  for  $j=1,\ldots,k$ . Formally, we specify a function f() such that  $\beta_m = f(\boldsymbol{\theta}, \beta_m^{\{\boldsymbol{\theta}\}})$ . We estimate this relationship and then extrapolate back to final estimates  $\beta_m = f(\theta_0 = -1, \beta_m^{\{\boldsymbol{\theta}\}})$  (no measurement error). Researchers are free to choose the form of the function f(), but we point out that there are relatively few—in this case 5—observations available to estimate the parameters of f(). The function f() used to model the relationship between the estimated coefficient and  $\theta$  is called the extrapolant function; the software described in the last section of this paper documents three different built-in functions from which to choose.

Subsequent to the initial model fitting, the next step of the SIMEX algorithm is the simulation step. In this step, we use simulation to create additional datasets with

<sup>&</sup>lt;sup>†</sup>The median coefficient vector may be substituted; see section 5.

increasingly larger amounts of measurement error  $(1+\theta)\hat{\sigma}_u^2$ ;  $\theta$  is a discrete set of values typically taken to be  $\{0.5, 1.0, 1.5, 2.0\}$ .

Although the SIMEX method is applicable to a large class of models, it is easiest to understand in the context of simple linear regression where the predictor is measured with error. We assume a model  $\mathbf{Y} = \beta_0 + \beta_1 \mathbf{X}_u + \epsilon$ . With measurement error, we do not observe  $\mathbf{X}_u$  but instead  $\mathbf{X}_w$ , where  $\mathbf{X}_w = \mathbf{X}_u + \mathbf{U}$  ( $\mathbf{U}$  has mean zero and variance  $\sigma_u^2$ ). In addition, we assume that  $\mathbf{U}$  is independent of  $\mathbf{X}_u$  and  $\mathbf{Y}$ . The following do-file generates data for which we can use the associated Stata software to illustrate these ideas.

```
clear
set seed 12345
set obs 100
gen xu = 5*invnorm(uniform())
gen w = xu + .5*invnorm(uniform())
gen y = 0 + 1*xu + invnorm(uniform())
local suu = .25
mat uinit = ('suu')
simex (y=) (xunknown: w), suuinit(uinit) seed(1)
```

The resulting estimated coefficients from running this do-file are given by

| У                 | Coef.               | Std. Err. | t | P> t | [95% Conf. | Interval] |
|-------------------|---------------------|-----------|---|------|------------|-----------|
| xunknown<br>_cons | 1.013505<br>1889483 | ·         | : |      |            |           |

For the moment, we will ignore the fact that there are no estimated standard errors. The software has reported the final estimated coefficient vector, but here we want to illustrate the steps taken to reach those estimates. The simex command stores a matrix of the means of the estimated coefficients for each  $\theta_j$ .

```
. mat list e(theta)
e(theta)[6,3]
                  xunknown
         theta
                                   cons
r1
            -1
                 1.0135053
                              -.1889483
c1
                 1.0007818
                              -.1930212
c2
                 .99797573
                             -.19624396
            .5
сЗ
                  .99244262
                             -.19533214
                  .98341659
                             -.20282188
c4
           1.5
                             -.20240457
                  .98346201
```

The first column is the scale factor  $\theta_j$  for how much extra measurement error is added to the error-prone variable; in our example, this is the w variable. Remaining

columns show the average of the estimated coefficients from the r runs for each scale factor  $\theta_j$ ; by default, the software uses r=50, but the user may specify a different number of runs. These final results are calculated by simulating added measurement error r times, fitting the model, and then calculating the mean coefficient vector.

The first row shows the extrapolation results (theta=-1). The second row displays the results of running the analysis where we ignore the measurement error (which we do only once). We can obtain the results corresponding to the row for theta=0 by simply running the analysis of interest (a linear regression in the present example) where we simply substitute the error-prone covariate w for the unknown covariate x.

| . regress y w     |                      |         |      |                    |                |                                            |    |                    |
|-------------------|----------------------|---------|------|--------------------|----------------|--------------------------------------------|----|--------------------|
| Source            | SS                   | df      |      | MS                 |                | Number of obs                              | =  | 100                |
| Model<br>Residual | 2506.14071<br>134.25 | 1<br>98 |      | 6.14071<br>6989796 |                | F( 1, 98) Prob > F R-squared Adj R-squared | =  | 0.0102             |
| Total             | 2640.39071           | 99      | 26.0 | 6706132            |                | Root MSE                                   |    | 1.1704             |
| у                 | Coef.                | Std.    | Err. | t                  | P> t           | [95% Conf.                                 | In | iterval]           |
| w<br>_cons        | 1.000782<br>1930212  | .0233   |      | 42.77<br>-1.64     | 0.000<br>0.103 | .954349<br>4259397                         | _  | .047215<br>0398973 |

Regression calibration, as outlined in Hardin, Schmiediche, and Carroll (2003), attempts to estimate the unknown covariate and then run the analysis of interest using fitted values in place of the unknown covariate. SIMEX, on the other hand, simulates data in order to model the effect of measurement error on the fitted coefficients; this model is then used to extrapolate back to the results we would have if the covariate were known.

There are several ways to model the trend. By default, the software fits a quadratic model. Using the results from our do-file, we would consider the data

# . list, table clean noobs theta xunknown cons 0 1.000782 -.1930212 .5 .9979757 -.196244 1 .9924426 -.1953321 1.5 .9834166 -.2028219 2 .983462 -.2024046

For each of the fitted coefficients, we can model the trend over the theta variable. Since the default extrapolant function is a quadratic model, we generate the necessary data and then estimate the parameters of the extrapolant function using the regress command. Once the parameters of the extrapolant function are estimated, they are used to extrapolate (predict) to the case of no measurement error.

- . gen theta2 = theta\*theta
- . regress xunknown theta theta2

| Source                   | SS                              | df                               | MS                     |                         | Number of obs                            |     | 5                                   |
|--------------------------|---------------------------------|----------------------------------|------------------------|-------------------------|------------------------------------------|-----|-------------------------------------|
| Model<br>Residual        | .000242399<br>.000016459        |                                  | 000121199<br>.2294e-06 |                         | F(2, 2) Prob > F R-squared Adj R-squared | =   | 14.73<br>0.0636<br>0.9364<br>0.8728 |
| Total                    | .000258858                      | 4 .0                             | 000064714              |                         | Root MSE                                 | =   | .00287                              |
| xunknown                 | Coef.                           | Std. Er                          | r. t                   | P> t                    | [95% Conf.                               | In  | terval]                             |
| theta<br>theta2<br>_cons | 0111026<br>.0006315<br>1.001771 | .0063962<br>.0030668<br>.0026998 | 3 0.21                 | 0.225<br>0.856<br>0.000 | 0386234<br>0125638<br>.9901549           | . ( | 0164182<br>0138267<br>.013387       |

- . local extrap = -1
- . display \_b[theta]\*'extrap' + \_b[theta2]\*'extrap'\*'extrap' + \_b[\_cons]
- 1.0135053
- . regress cons theta theta2

| Source                   | SS                           | df                      |      | MS                       |                         | Number of obs                            |    | 5<br>4.83                     |
|--------------------------|------------------------------|-------------------------|------|--------------------------|-------------------------|------------------------------------------|----|-------------------------------|
| Model<br>Residual        | .000064325                   | 2<br>2                  |      | 032163<br>46e-06         |                         | F(2, 2) Prob > F R-squared Adj R-squared | =  | 0.1714<br>0.8286<br>0.6571    |
| Total                    | .000077634                   | 4                       | .000 | 019409                   |                         | Root MSE                                 | =  | .00258                        |
| cons                     | Coef.                        | Std.                    | Err. | t                        | P> t                    | [95% Conf.                               | In | terval]                       |
| theta<br>theta2<br>_cons | 0044281<br>0003204<br>193056 | .0057<br>.0027<br>.0024 | 578  | -0.77<br>-0.12<br>-79.52 | 0.522<br>0.918<br>0.000 | 0291759<br>0121861<br>2035018            |    | 0203197<br>0115453<br>1826102 |

- . display \_b[theta]\*'extrap' + \_b[theta2]\*'extrap'\*'extrap' + \_b[\_cons]
- -.18894829

These steps highlight the results returned in the e(theta) matrix. The method for obtaining the coefficients is straightforward for the row where the scale factor is zero. Likewise, given the collection of (mean) coefficients for each scale factor under consideration and the form of the extrapolant function, it is easy to generate the results for the scale factor of negative one (no measurement error).

## 2.1 Extrapolants

The simex command supports three extrapolants to extrapolate back to the case of no measurement error:

1. The default quadratic extrapolant:

$$x^* = \beta_0 + \beta_1 \theta + \beta_2 \theta^2$$

This results in conservative corrections for attenuations and is (usually) numerically stable. Note that  $x^*$  is the xunknown variable in the previous examples—the mean of the simulation runs.

2. The rational linear extrapolant:

$$x^* = \beta_0 + \frac{\beta_1}{\beta_2 + \theta}$$

This reproduces the usual method of moments estimators for the case of multiple linear regression with non-iid errors. This extrapolant is often more numerically unstable than the quadratic extrapolant. The option rational is used to specify the rational extrapolant function.

3. The simple linear extrapolant:

$$x^* = \beta_0 + \beta_1 \theta$$

This is generally not preferable to the quadratic extrapolant, though there are cases where the linear extrapolant can do better than the quadratic extrapolant. This improvement occurs if the error is small and the extrapolation function is close to linear. The option linear is used to specify the linear extrapolant.

To calculate the rational extrapolant, SIMEX has a built-in nonlinear least-squares estimator. Should the rational extrapolant fail, the simex output will include a warning. The command then automatically switches to the quadratic extrapolant. The simex command options nleps and nlreps specify the tolerance and iteration limits for the nonlinear least-squares estimator.

By default, simex uses the mean  $x^*$  of the srep (default= 50) simulations. The median option causes simex to use the median  $x^*$  instead. Typically, it does not matter if the mean or median is used, but the median can protect against some single disaster in the simulation run.

#### Plotting extrapolants: simexplot

It is valuable for diagnostic and educational purposes to be able to see the extrapolation that resulted in the simex parameter estimate. The command simexplot will plot a visual representation of how the parameter estimates are derived by simultaneously showing the results and extrapolation for each of the SIMEX estimates.

The command simexplot, without any arguments, can be typed after a successful simex run to plot the extrapolation of all the parameters. Alternatively, the user can specify one or more covariates of interest. In this way, you can generate individual plots for the simex estimates. Note, however, that the extrapolation line is only drawn for the quadratic and linear extrapolants.

## 3 Simulated data example

The following example may be replicated by interested readers following the data generation and model-fitting commands outlined. Here, we illustrate the techniques and results for measurement error analysis with multiple covariates measured with error.

Our generated dataset comprises 500 observations with multiple covariates. This setting allows us to illustrate the extrapolation techniques of the SIMEX algorithm. The data are generated, and the analysis (with graph) may be replicated by interested readers by issuing the commands illustrated. Readers should first save important data in memory before following these steps. The x1 and x2 covariates are scaled to illustrate the independence of scale for the algorithm.

```
. set seed 1
. set more off
. set obs 500
obs was 0, now 500
. gen x1 = uniform()*10
. gen x2 = uniform()*5
. gen x3 = uniform()
. gen x4 = uniform()
. gen x5 = uniform()
. gen err = invnorm(uniform())
. gen y = 1*x1 + 2*x2 + 3*x3 + 4*x4 + 5 + err
. gen a1 = x3 + 0.25*invnorm(uniform())
. gen a2 = x3 + 0.25*invnorm(uniform())
. gen b1 = x4 + 0.25*invnorm(uniform())
. gen b2 = x4 + 0.25*invnorm(uniform())
. simex (y=x1 x2) (w3: a1 a2) (w4: b1 b2), mess(2) brep(99) seed(1)
Simulation extrapolation
                                                  No. of obs
                                                                              500
                                                  Bootstraps reps
                                                                               99
                                                  Wald F(4,495)
Residual df =
                                                                          1890.71
                                                  Prob > F
                                                                           0.0000
Variance Function: V(u) = 1
                                                     [Gaussian]
Link Function
                 : g(u) = u
                                                     [Identity]
                             Bootstrap
                     Coef.
                             Std. Err.
                                                  P>|t|
                                                             [95% Conf. Interval]
           У
                             .0185552
                                                                         1.034561
                   .998104
                                         53.79
                                                  0.000
                                                             .9616474
          x1
          x2
                  2.053648
                             .0405524
                                         50.64
                                                  0.000
                                                            1.973972
                                                                         2.133324
                 2.761487
                             .2335827
                                                  0.000
                                                            2.302551
                                                                         3.220423
          w3
                                         11.82
          w4
                 3.888912
                             .2330361
                                          16.69
                                                  0.000
                                                             3.43105
                                                                         4.346774
                 5.100601
                             .1890554
                                         26.98
                                                  0.000
                                                            4.729151
                                                                         5.472051
       _cons
```

The simexplot command produces an illustrative graph of the estimated coefficients.

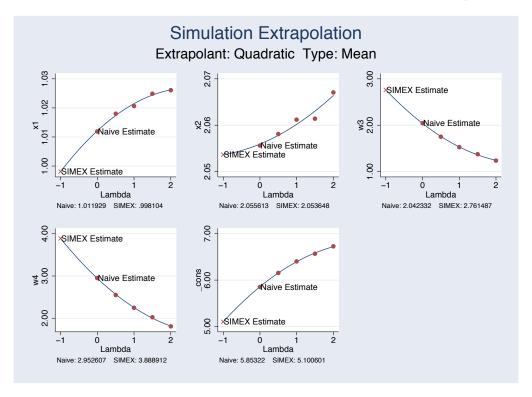

Figure 1: SIMEX results for a measurement error model. The model is for generated data following  $y = x_1 + 2x_2 + 3x_3 + 4x_4 + 5$ . In fitting the model, we have replicate error-prone measurements for the unobserved  $x_3$  and  $x_4$  variables. The graph illustrates the extrapolated point estimates for all covariates in the fitted model. The label  $w_3$  is for the unobserved  $x_3$  variable, and the label  $w_4$  is for the unobserved  $x_4$ . The SIMEX Estimate label corresponds to -1 on the horizontal axis, while the Naive Estimate label corresponds to 0 on the horizontal axis. We have two error-prone replicate measures for each of the unobserved covariates in this fitted model. With multiple covariates, naive fitted covariates may be biased in either direction as illustrated.

## 4 NHANES example

Using the National Health and Examination Survey (NHANES) data, we investigate the presence of breast cancer qbc as a function of other covariates; qage is the age in years of the patient, pir is the poverty index ratio, qbmi is the body mass index, alcohol is indicator for whether the individual uses alcohol, famhist is an indicator of whether there is a family history of breast cancer, and agemen is the age at menarche. Two additional covariates, qcalorie and qsatfat, are the individual's recall measurements recorded for saturated caloric fat intake.

First, we fit a logistic regression, ignoring the measurement error. In this example, we simply include the replicate measures in qcalorie and qsatfat as two additional covariates and ignore the measurement error therein. Next, we fit a SIMEX model calculating bootstrap standard errors. In this model, we specify that qcalorie and satfat are replicate measures for an unknown covariate measure of the saturated fat intake of the individual. With 3,145 observations, 50 replications per value of  $\theta$ , and 199 bootstrap replications, the model fitting takes some time to complete (approximately 6 minutes on our Linux system as listed in the output).

```
. local y "qbc"
```

- . local z "qage pir qbmi alcohol famhist agemen"
- . local x "qcalorie qsatfat"
- . logit 'y' 'z' 'x', nolog

Logit estimates

Log likelihood = -278.47466

| Number of obs | = | 3145    |
|---------------|---|---------|
| LR chi2(8)    | = | 29.11   |
| Prob > chi2   | = | 0.0003  |
| Depudo R2     | = | 0 0/197 |

| pir .123113 .0772283 1.59 0.1110282516 .2744776 qbmi -1.237347 2.499628 -0.50 0.621 -6.136529 3.661834 alcohol .4374029 .287022 1.52 0.12812515 .9999557 famhist .6615556 .4433177 1.49 0.1362073311 1.530442 agemen1589137 .2700326 -0.59 0.5566881679 .3703405 qcalorie -1.351118 1.998842 -0.68 0.499 -5.268776 2.56654 |                                                                    |                                                                                   |                                                                               |                                                          |                                                             |                                                                               |                                                                                                    |
|----------------------------------------------------------------------------------------------------|--------------------------------------------------------------------|-----------------------------------------------------------------------------------|-------------------------------------------------------------------------------|----------------------------------------------------------|-------------------------------------------------------------|-------------------------------------------------------------------------------|----------------------------------------------------------------------------------------------------|
| pir .123113 .0772283 1.59 0.1110282516 .2744776 qbmi -1.237347 2.499628 -0.50 0.621 -6.136529 3.661834 alcohol .4374029 .287022 1.52 0.12812515 .9999557 famhist .6615556 .4433177 1.49 0.1362073311 1.530442 agemen1589137 .2700326 -0.59 0.5566881679 .3703405 qcalorie -1.351118 1.998842 -0.68 0.499 -5.268776 2.56654 | qbc                                                                | Coef.                                                                             | Std. Err.                                                                     | z                                                        | P> z                                                        | [95% Conf.                                                                    | Interval]                                                                                                |
| cons -5.649387 1.126337 -5.02 0.000 -7.856966 -3.441807                                                                                                    | pir<br>qbmi<br>alcohol<br>famhist<br>agemen<br>qcalorie<br>qsatfat | .123113<br>-1.237347<br>.4374029<br>.6615556<br>1589137<br>-1.351118<br>-2.371214 | .0772283<br>2.499628<br>.287022<br>.4433177<br>.2700326<br>1.998842<br>2.0104 | 1.59<br>-0.50<br>1.52<br>1.49<br>-0.59<br>-0.68<br>-1.18 | 0.111<br>0.621<br>0.128<br>0.136<br>0.556<br>0.499<br>0.238 | 0282516<br>-6.136529<br>12515<br>2073311<br>6881679<br>-5.268776<br>-6.311526 | .1041861<br>.2744776<br>3.661834<br>.9999557<br>1.530442<br>.3703405<br>2.56654<br>1.569098<br>-3.441807 |

. simex ('y' = 'z') (w: 'x'), fam(bin) brep(199) seed(12394) Estimated time to perform bootstrap: 5.42 minutes.

Simulation extrapolation No. of obs Bootstraps reps = 199 Residual df = 3137 Wald F(7,3137) = 6.13 Prob > F = 0.0000 Variance Function: V(u) = u(1-u) [Bernoulli] Link Function : g(u) = log(u/(1-u)) [Logit]

| qbc     | Coef.     | Bootstrap<br>Std. Err. | t     | P> t  | [95% Conf. | Interval] |
|---------|-----------|------------------------|-------|-------|------------|-----------|
| qage    | .0649982  | .0156628               | 4.15  | 0.000 | .0342878   | .0957086  |
| pir     | .1298667  | .0803848               | 1.62  | 0.106 | 0277454    | . 2874788 |
| qbmi    | -1.542769 | 2.651615               | -0.58 | 0.561 | -6.741844  | 3.656306  |
| alcohol | .4492951  | .275521                | 1.63  | 0.103 | 0909245    | .9895147  |
| famhist | .6751815  | .4762267               | 1.42  | 0.156 | 2585659    | 1.608929  |
| agemen  | 1473869   | .2937225               | -0.50 | 0.616 | 7232946    | .4285209  |
| W       | -4.944333 | 2.472668               | -2.00 | 0.046 | -9.792544  | 0961208   |
| _cons   | -5.233584 | 1.073305               | -4.88 | 0.000 | -7.338036  | -3.129132 |
|         |           |                        |       |       |            |           |

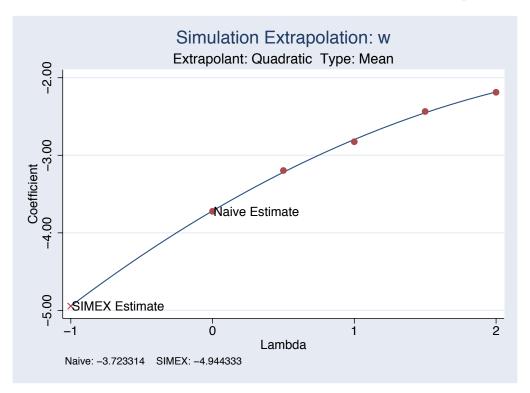

Figure 2: SIMEX results for a measurement error model. The plot is for the covariate measured with error and shows the mean coefficient estimates along with the extrapolated value for no measurement error. We do not have replicate measures in this dataset, so for illustration purposes, the model assumes that qcalorie (hundreds of calories) and qsatfat (hundreds of grams of fat) are replicate measures for the true saturated fat intake.

## 5 Formal Stata syntax

```
simex (depvar [varlist]) [(depvar [varlist]) ...(depvar [varlist])] [if exp]
  [in range] [message(#) family(string) link(string) ltolerance(#)
  iterate(#) theta(matrixnum) srep(#) median linear rational nleps(#)
  nlrep(#) level(#) suuinit(matrixname) bstrap brep(#) btrim(#)
  seed(#) saving(string) replace]
```

## **General options**

message(#) specifies the desired (observed) level of printed messages of the plugin module. Users can specify this option to suppress or request warning and informational messages.

- 0) Display nothing, not even fatal error messages.
- 1) Display fatal error messages only.
- 2) Display warning messages (default).
- 3) Display informational messages.
- 4) Display more informational messages.

Note that the ado-code that handles the interface to the plugin may still print error messages regardless of the message level setting.

The message command can also be used to see intermediate details of the internal calculations of the code. These were used by the authors to debug the code. The notation and mnemonics used are not documented and may not correspond to anything in the printed documentation. Furthermore the numbers may be in a raw and unadjusted format that is difficult to interpret.

#### 5, 6, 7) Display details with increasing verbosity.

Message levels are cumulative.

- family(string) specifies the distribution of the dependent variable. The gaussian family is the default. The choices and valid family and link combinations are the same as for Stata's glm command.
- link(string) specifies the link function; the default is the canonical link for the specified
  family. The choices and valid family and link combinations are the same as for
  Stata's glm command.
- ltolerance(#) specifies the convergence criterion for the change in deviance between
  iterations. The default is ltolerance(1e-6).
- iterate(#) specifies the maximum number of iterations allowed in fitting the model. The default is iterate(100). It is rare that one needs to increase this.
- theta(matrixnum) specifies the  $\theta$  we will use for our simex. The default is theta=(0, .5, 1, 1.5, 2).
- srep(#) specifies the number of replications (simulations) for each theta. The default
  is srep(50).
- median specifies that the median extrapolant function should be used for extrapolating coefficient estimates. The default is the mean.
- linear specifies that the linear quadratic extrapolant function should be used for extrapolating coefficient estimates. The default is quadratic regression.
- rational specifies that the rational extrapolant function should be used for extrapolating coefficient estimates. The default is quadratic regression. When you use the rational extrapolant, the options nlrep() and nleps() are also available.

nleps(#) specifies the tolerance value to use in the optimization of the rational linear extrapolant. The default is nleps(0.0001).

nlrep(#) specifies the number of replications to allow in the optimization of the rational linear extrapolant. The default is nlrep(50).

## Standard error options

level(#) specifies the confidence level, in percent, for confidence intervals of the coefficients.

suuinit(matrixname) specifies the measurement error covariance matrix. This is calculated from the replications in the measurement error variables if it is not specified.

## **Bootstrap options**

bstrap specifies that bootstrap standard errors should be calculated. The bootstrap is internal to the code for the regression calibration command. The estimated time to perform the bootstrap will be displayed should the bootstrap require more than 30 seconds.

brep(#) specifies the number of bootstrap samples generated to calculate the bootstrap standard errors of the fitted coefficients. The default is brep(199).

btrim(#) specifies the amount of trimming applied to the collection of bootstrap samples prior to calculation of the bootstrap standard errors. The default is btrim(.02), meaning that 1% of the samples (rounded) will be trimmed at each end.

When the bootstrap is run with mess(3), an informational message similar to this one will display

```
Average number of iterations per GLM call: 3.0 Maximum number of iterations for a GLM call: 3 Minimum number of iterations for a GLM call: 3 Trimming total of 4 bootstrap replications (2.0%). Maximum change in standard errors due to trimming: 2.4%
```

indicating that 4 samples (2 on each end) were trimmed and that this trimming resulted in a 2.4% change in magnitude of one of the standard errors. All other standard errors changed less than 2.4%. This simple diagnostic gives an indication of how trimming influenced the bootstrap standard errors.

seed(#) specifies a random number seed used in generating random samples for the
bootstrap calculations. This option has no effect if bootstrapping is not specified. Its
main purpose is to allow repeatability of bootstrap results. The default is seed(0),
which will seed the random number generator using the system clock.

saving(string) specifies the file to which the bootstrap results will be saved.

replace replaces the file specified in the saving() option (if that file already exists).

## 5.1 simexplot

```
simexplot [ varlist ]
```

The command simexplot will plot the effect of measurement error on the parameter estimate. It gives a visual representation on how the parameter estimates are derived by showing the extrapolation back to -1. Note that if the rational extrapolant was used, no extrapolant line is drawn.

The optional *varlist* is used to specify the parameters that are to be plotted. If no *varlist* is specified, all the simex parameters are plotted.

## 6 References

- Carroll, R. J., H. Küchenhoff, F. Lombard, and L. A. Stefanski. 1996. Asymptotics for the SIMEX estimator in structural measurement error models. *Journal of the American Statistical Association* 91(433): 242–250.
- Cook, J. and L. A. Stefanski. 1995. A simulation extrapolation method for parametric measurement error models. *Journal of the American Statistical Association* 89: 1314–1328.
- Hardin, J. W. and R. J. Carroll. 2003. Measurement error, GLMs, and notational conventions. *Stata Journal* 3(4): 328–340.
- Hardin, J. W., H. Schmiediche, and R. J. Carroll. 2003. The regression-calibration method for fitting generalized linear models with additive measurement error. *Stata Journal* 3(4): 360–371.
- Stefanski, L. A. and J. Cook. 1995. Simulation extrapolation: The measurement error jackknife. *Journal of the American Statistical Association* 90(432): 1247–1256.

#### **About the Authors**

James W. Hardin (jhardin@gwm.sc.edu), is an Associate Research Professor, Department of Epidemiology and Biostatistics, and a Research Scientist, Center for Health Services and Policy Research, Arnold School of Public Health, Carolina Plaza Suite 1120, University of South Carolina, Columbia, SC 29208, USA.

Henrik Schmiediche (henrik@stat.tamu.edu), is a Senior Lecturer and Senior Systems Analyst, Department of Statistics, MS 3143, Texas A&M University, College Station, TX 77843-3143, USA.

Raymond J. Carroll (carroll@stat.tamu.edu) is a Distinguished Professor, Department of Statistics, MS 3143, Texas A&M University, College Station, TX 77843-3143, USA.

Research by StataCorp was supported by the National Institutes of Health (NIH) Small Business Innovation Research (SBIR) Grant (2R44RR12435-02).